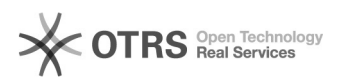

## Ich habe keinen Zugriff (mehr) auf das Uninetz (auch: ping)

18.05.2024 10:56:21

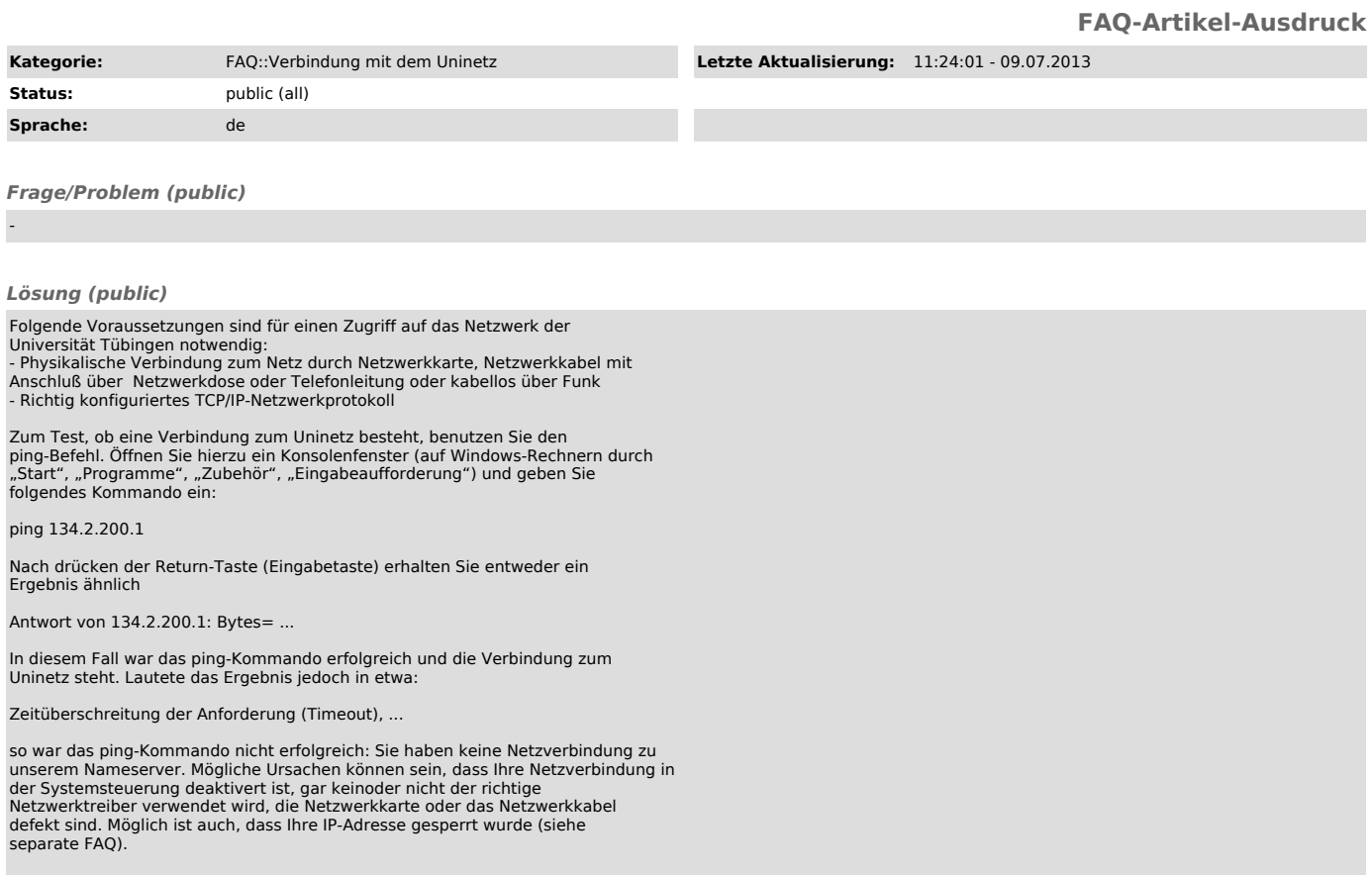

*Weiterführende Links (public)*

-